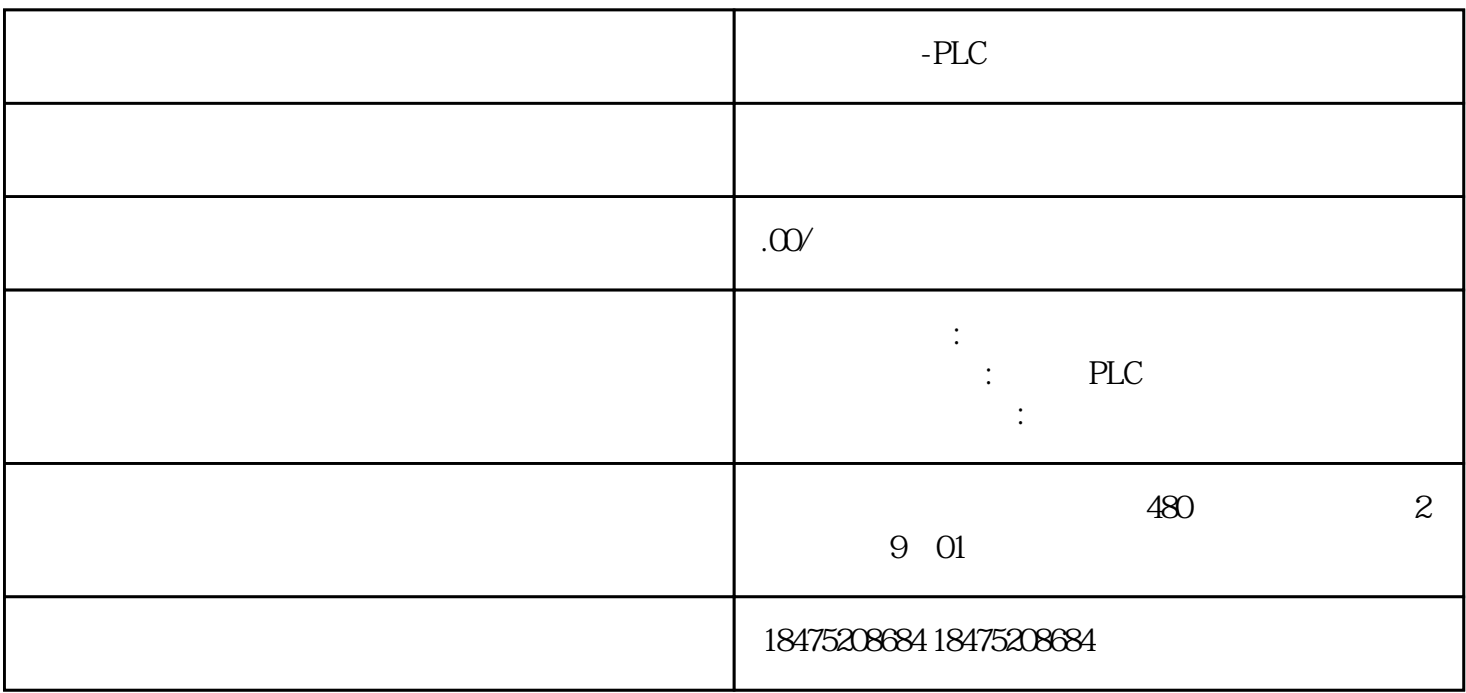

1

适用于FX3G/3GC、FX3S、FX3U/3UC

2

适用于FX1N/1NC、FX2N/2NC、FX1S